**СОГЛАСОВАНО Заместитель директора ФГБУ«ВНИИОФИ» А. Гаврилова**  $\delta$ **2023 г.**

# **«ГСИ. Система измерения наведенных токов СИНТ-8/20ДНТЭ. Методика поверки»**

 $3868$ 

## **МП 026.М12-23**

**Главный метролог** ФГБУ «ВНИИОФИ» С.Н. Негода  $O_{\Delta}$ 2023 г.  $47m$ 

### **1 Общие положения**

**Настоящая методика поверки распространяется на систему измерения наведенных токов СИНТ-8/20ДНТЭ и устанавливает методы и средства ее первичной и периодической поверок.**

**Система измерения наведенных токов СИНТ-8/20ДНТЭ (далее - система СИНТ-8/20ДНТЭ предназначена для измерений действующего значения сигналов силы тока в электрических цепях технических систем и объектов, в том числе опасных, при воздействиях импульсных или повторяющихся высоко и низко частотных электромагнитных полей.**

**Передача измерительной информации осуществляется по волоконно-оптическим линиям связи, а регистрация и обработка сигналов с помощью цифрового осциллографа. Система СИНТ-8/20ДНТЭ одновременно обеспечивает работу 8 измерительных каналов ИК. В состав измерительного канала ИК сигналов силы тока входят: один канал волоконнооптических линий преобразования медленно изменяющихся импульсных напряжений ПМИН. включающий блок преобразователя напряжения БПН, волоконно-оптическую линию связи и блок фотоприемника БФП и один из датчиков наведенного тока и выделившейся энергии ДНТЭ. Все измерительные каналы ИК гальванически развязаны между собой, чувствительность канала определяется типом используемого ДНТЭ.**

**По итогам проведения поверки должна обеспечиваться прослеживаемость к ГЭТ 1-2022 в соответствии с Государственной поверочной схемы для средств измерений (далее - ГПС), утвержденной приказом Федерального агентства по техническому регулированию и метрологии (Госстандарт) от 26 сентября 2022 г. № 2360, ГЭТ 202-2012 в соответствии с ГОСТ 8.644-2014 «Государственная система обеспечения единства измерений. Государственная поверочная схема для средств измерений силы импульсного тока молниевого разряда в диапазоне от 1 до 100 кА» и ГЭТ 182-2010, в соответствии с ГПС, утвержденной Приказом Росстандарта от 30 декабря 2019 г. № 3463.**

**Поверка системы СИНТ-8/20ДНТЭ выполняется методом косвенных измерений.**

**Система СИНТ-8/20ДНТЭ обеспечивает следующие метрологические характеристики:**

 $-$  диапазон измеряемых значений амплитуды сигналов силы тока:  $\pm$  (от 2,0·10<sup>-4</sup> до  $2.5 \cdot 10^{-2}$ ) A:

**- пределы допускаемой относительной погрешности измерений значений амплитуды** сигналов силы тока:  $\pm$  35 % - в поддиапазоне от  $\pm$  (2,0·10<sup>-4</sup> до 8,0·10<sup>-4</sup> А включ.);  $\pm$  15 % - в поддиапазоне от  $\pm$  (св. 8,0·10<sup>-4</sup> до 2,5·10<sup>-2</sup> A);

**- максимальная длительность измеряемых значений сигналов силы тока: 100 с.**

### **2 Перечень операций поверки средства измерений**

**2.1 При проведении первичной и периодической поверок должны быть выполнены операции, указанные в таблице 1.**

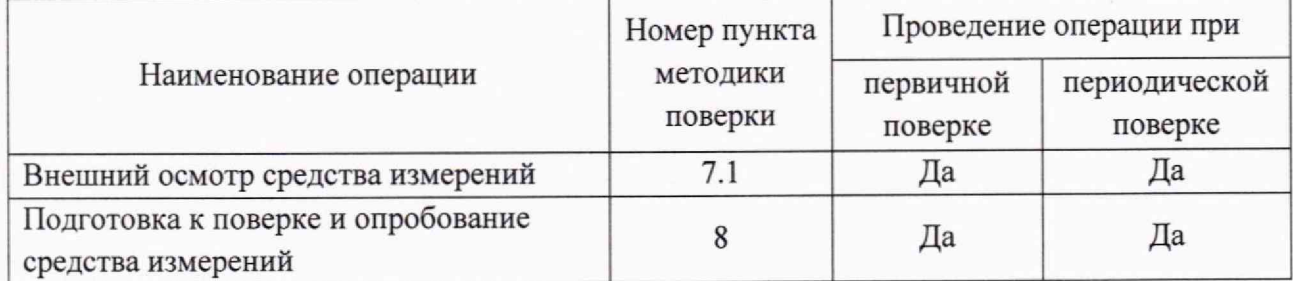

**Таблица 1 - Операции первичной и периодической поверок**

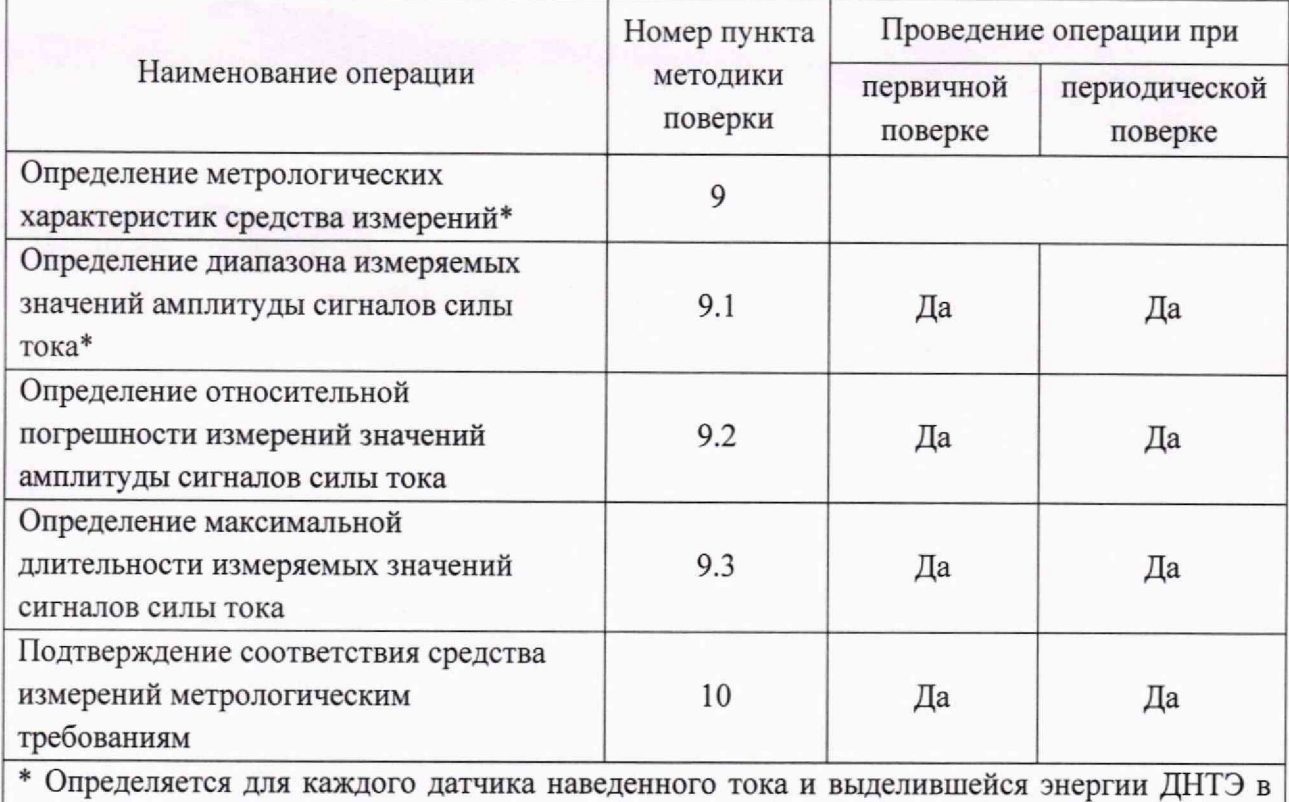

**составе измерительного каната**

**2.2 При получении отрицательных результатов при проведении любой операции поверка прекращается.**

**2.3 Допускается проведение поверки отдельных измерительных каналов и на меньшем числе поддиапазонов измеряемых значений амплитуды сигналов силы тока. Для отдельных измерительных каналов первичная (периодическая) поверка, проводится на основании письменного заявления владельца средства измерений или лица, представившего его на поверку, оформленного в произвольной форме. Для поверки на меньшем числе поддиапазонов измеряемых значений амплитуды сигналов силы тока проводится периодическая поверка на основании письменного заявления владельца средства измерений или лица, представившего его на поверку, оформленного в произвольной форме.**

### **3 Требования к условиям проведения поверки**

**3.1 При проведении поверки соблюдают следующие условия:**

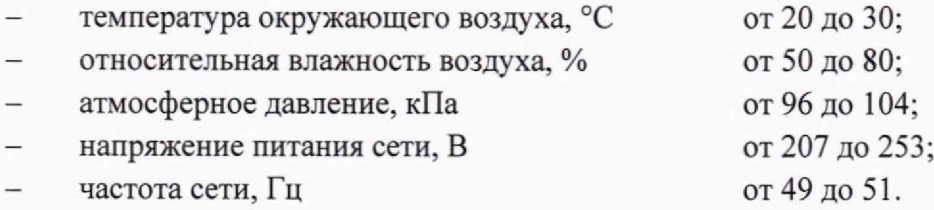

**3.2 Помещение, где проводится поверка, должно быть чистым и сухим, свободным от пыли, паров кислот и щелочей.**

3

### **4 Требования к специалистам, осуществляющих поверку**

**4.1 К проведению поверки допускаются лица, изучившие настоящую методику поверки, руководство по эксплуатации (РЭ) на систему СИНТ-8/20ДНТЭ, правила по охране труда при эксплуатации электроустановок, указанных в приложении к приказу Министерства труда и социальной защиты РФ от 15.12.2020 №903н, имеющие опыт работы с высокоточными средствами измерений в области измерений электрических величин и прошедшие обучение на право проведения поверки по требуемому виду измерений.**

**4.2 Поверку средств измерений осуществляют аккредитованные в установленном порядке в области обеспечения единства измерений юридические лица и индивидуальные** предприниматели.

### **5 Метрологические и технические требования к средствам поверки**

**5.1 При проведении первичной и периодической поверок применяются средства поверки, указанные в таблице 2.**

**Таблица 2 - Средства поверки**

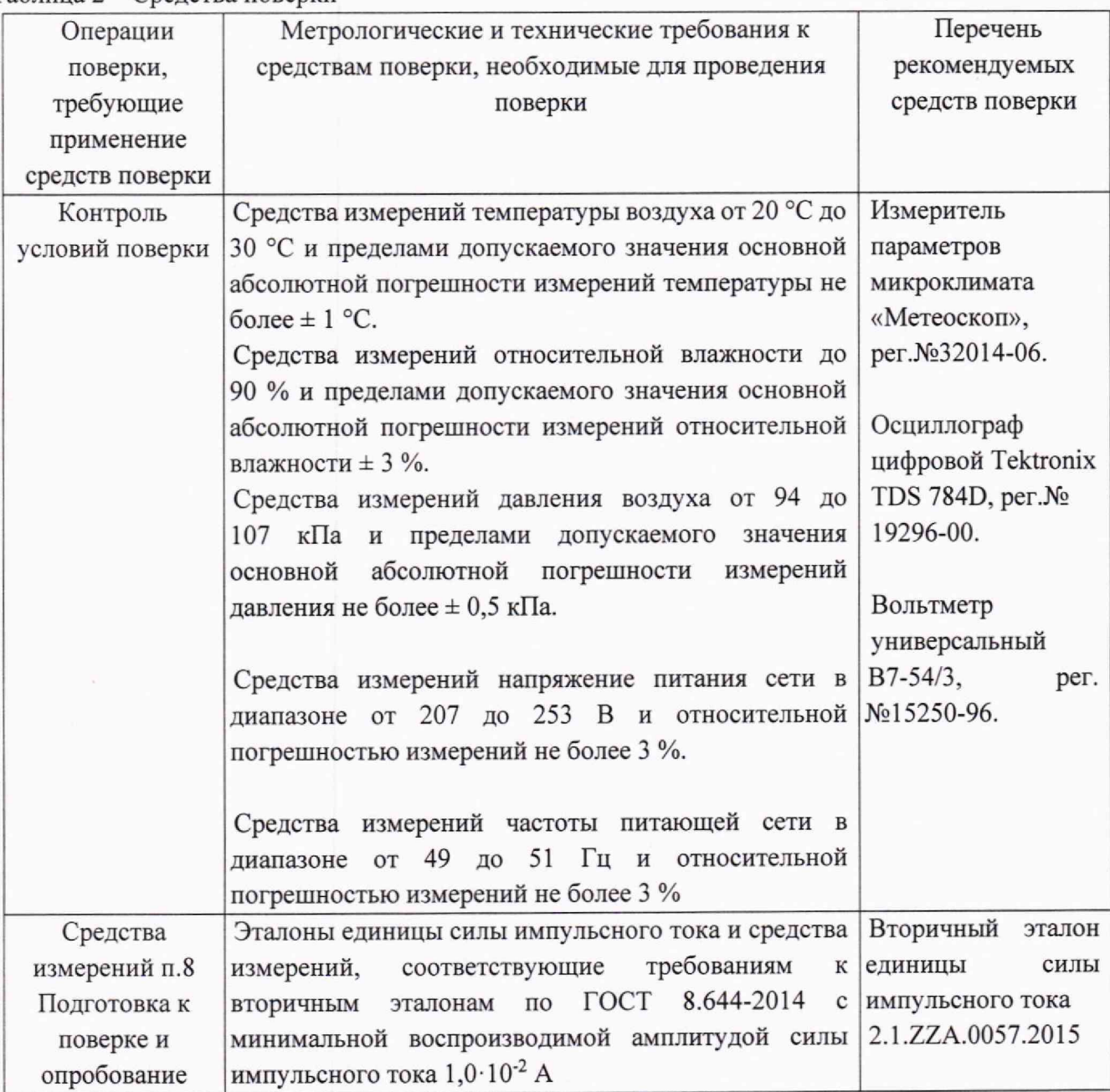

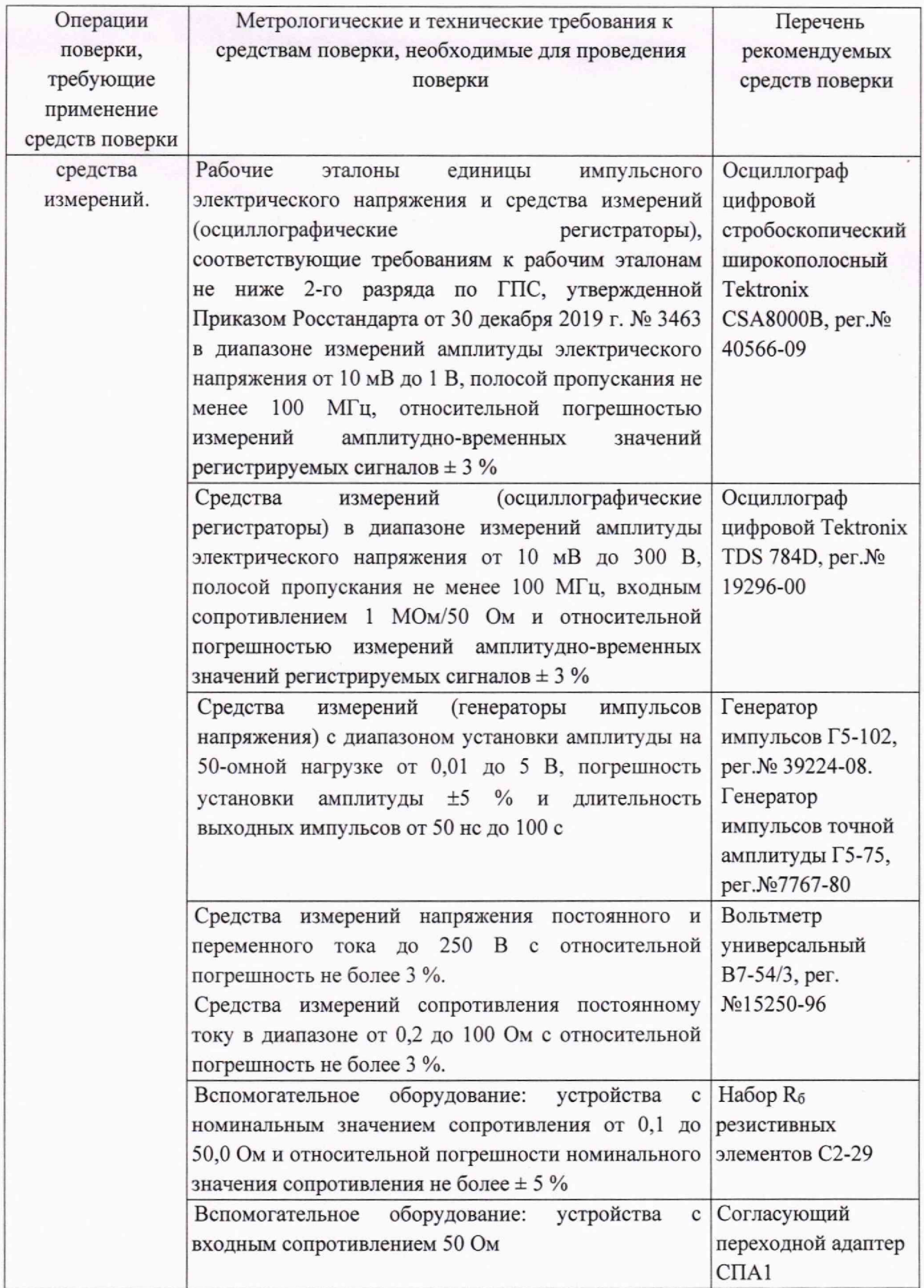

**5**

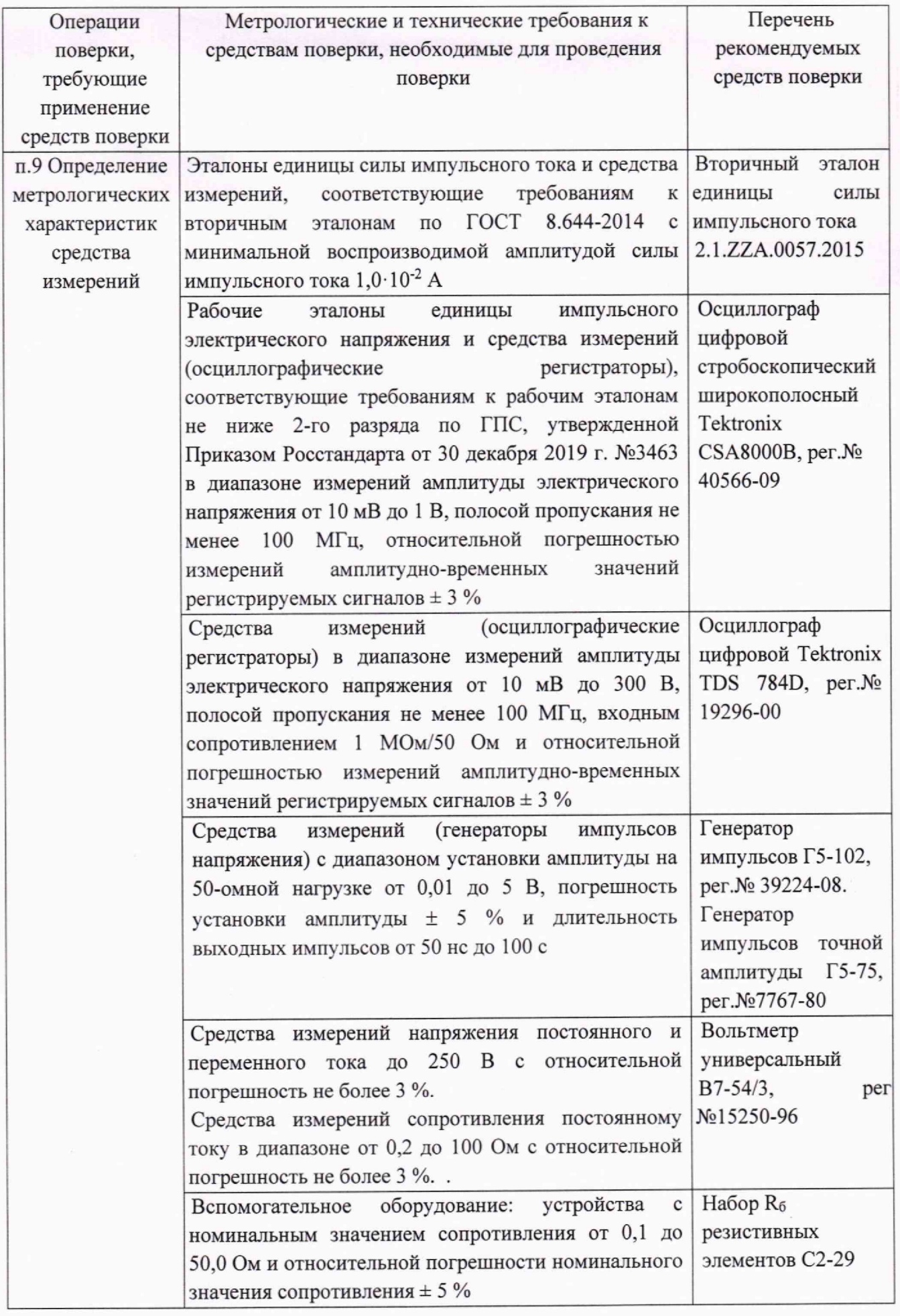

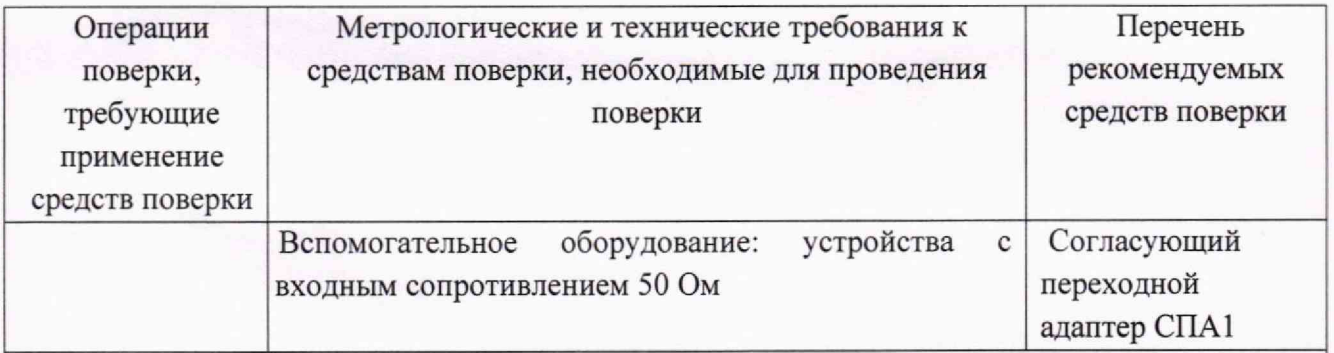

**Примечание - Генератор импульсов Г5-102 (Г5-75) с набором резистивных элементов и согласующим переходным адаптером СПА1 образуют источник сигналов силы тока**

**5.2 Допускается применение других средств поверки, не приведенных в таблице 2, но обеспечивающих определение (контроль) метрологических характеристик поверяемого средства измерений с требуемой точностью.**

**5.3 Средства измерений, указанные в таблице 2, должны быть аттестованы (поверены) в установленном порядке.**

### **6 Требования (условия) по обеспечению безопасности проведения поверки**

**6.1 Перед началом поверки необходимо изучить руководство по эксплуатации на систему СИНТ-8/20ДНТЭ и настоящую методику поверки.**

**6.2 При проведении поверки следует соблюдать требования, установленные правилами по охране труда при эксплуатации электроустановок, указанных в приложении к приказу Министерства труда и социальной защиты РФ от 15.12.2020 №903н. Оборудование, применяемое при поверке, должно соответствовать требованиям ГОСТ 12.2.003-91. Воздух рабочей зоны должен соответствовать ГОСТ 12.1.005-88 при температуре помещения, соответствующей условиям испытаний для легких физических работ.**

**6.3 Система электрического питания приборов должна быть защищена от колебаний и пиков сетевого напряжения.**

**6.4 При выполнении измерений должны соблюдаться требования, указанные в руководстве по эксплуатации на систему СИНТ-8/20ДНТЭ.**

**6.5 Помещение, в котором проводится поверка, должно соответствовать требованиям пожарной безопасности по ГОСТ 12.1.004-91 и иметь средства пожаротушения по ГОСТ 12.4.009-83.**

### **7 Внешний осмотр средства измерений**

**7.1 Проверяют комплектность системы СИНТ-8/20ДНТЭ.**

**Комплектность системы СИНТ-8/20ДНТЭ должна соответствовать таблице 3. Таблица 3 - Комплектность системы СИНТ-8/20ДНТЭ**

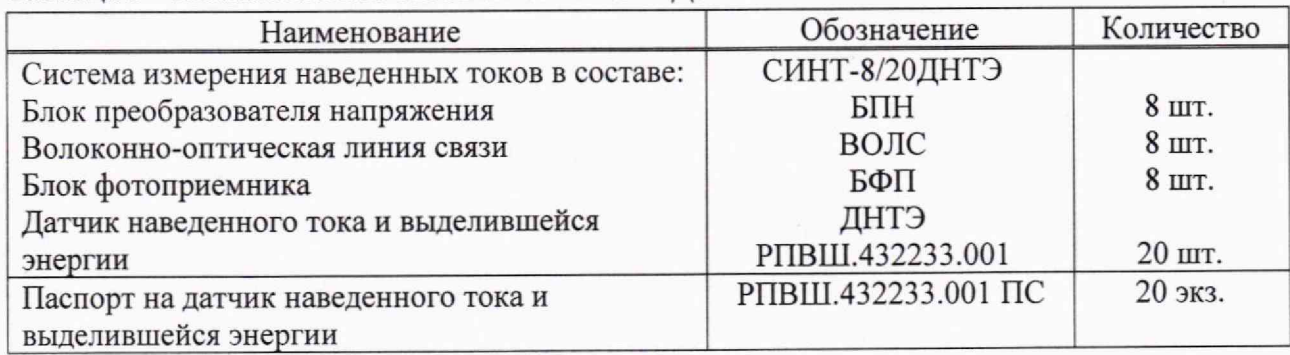

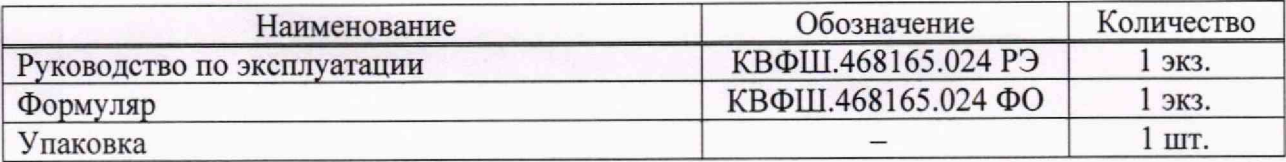

**7.2 Проверяют систему СИНТ-8/20ДНТЭ на отсутствие механических повреждений и ослаблений элементов конструкции.**

**7.3 Система СИНТ-8/20ДНТЭ признается прошедшей операцию поверки с положительным результатом, если не обнаружены несоответствия комплектности, механические повреждения, ослабления элементов конструкции, неисправности разъемов.**

### **8 Подготовка к поверке и опробование средства измерений**

**8.1 Проверьте наличие средств поверки по таблице 2, укомплектованность их документацией и необходимыми элементами соединений.**

**8.2 Используемые средства поверки разместите, заземлите и соедините в соответствии с требованиями их технической документации.**

**8.3 Подготовку, соединение, включение и прогрев системы СИНТ-8/20ДНТЭ и средств поверки, регистрацию показаний и другие работы по поверке произведите в соответствии с эксплуатационной документацией на указанные средства.**

**8.4 При опробовании системы СИНТ-8/20ДНТЭ оценивают работоспособность измерительных каналов системы с целью выявления внутренних скрытых дефектов (нарушение целостности сборки), возникших при транспортировании или эксплуатации, препятствующих дальнейшей эксплуатации системы СИНТ-8/20ДНТЭ. Перед проведением работ определяют номера блоков преобразователей напряжения (далее - БПН), волоконнооптических линий связи (далее - ВОЛС), блоки фотоприемников (далее — БФП) и датчиков наведенного тока и выделившейся энергии ДНТЭ (далее - датчиков ДНТЭ), которые будут образовывать соответствующий состав проверяемых измерительных каналов ИК. Количество измерительных каналов - 20.**

**8.4.1 Первоначально собирают источник сигналов силы тока. Для этого подключают вольтметр В7-54/3 к входным измерительным клеммам датчиков ДНТЭ из состава выбранного проверяемого измерительного канала ИК системы СИНТ-8/20ДНТЭ. Устанавливают на вольтметре режим измерения сопротивления постоянному току и нижний предел измерений «0,2 кОм». Проводят измерение значения сопротивления** *RHH,* **Ом, нити накаливания датчика ДНТЭ.**

**8.4.2 Из набора резистивных элементов (см. таблицу 2) подбирают согласующий резистор** *Ro,* **Ом, с таким номинальным значением сопротивления, чтобы суммарное значение сопротивления** *Rm»* **<sup>1</sup>к, Ом, определяемое по формуле**

$$
R_{H3M,1\kappa} = (R_{\delta} + R_{HH}),\qquad(1)
$$

**находилось в диапазоне от 49,5 до 50,5 Ом. Согласующий резистор устанавливают в адаптер СПА1 (см. рисунок 1), который подключают к входным контактам датчика ДНТЭ.**

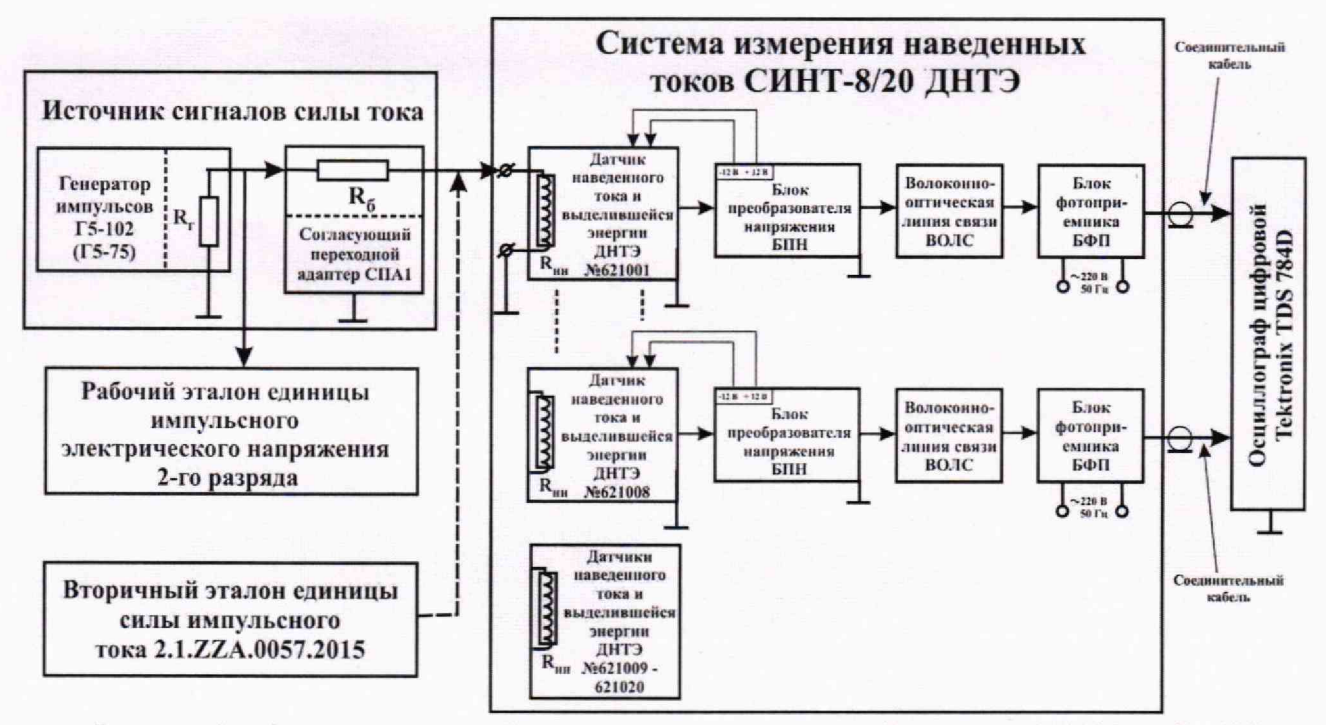

 $\overline{Q}$ 

Рисунок 1 – Схема соединений при проведении измерений системы СИНТ-8/20ДНТЭ

8.4.3 Подключают выход ДНТЭ с помощью электрического соединительного кабеля из состава изделия к разъему «ВХОД», расположенному на панели БПН проверяемого измерительного канала ИК, а оптический выход «СВ» на панели БПН с помощью волоконнооптической линии связи ВОЛС соединяют с оптическим разъемом «СВ» на панели соответствующего блока БФП. Разъем «ВЫХОД» БФП соединяют с помощью коаксиального кабеля с одним из входов цифрового осциллографа Tektronix TDS 784D. Устанавливают значение входного сопротивления осциллографа R<sub>BX.0cu</sub> = 1 MOM.

8.4.4 Подключают первый импульсный выход генератора Г5-102 (Г5-75) в соответствии с рисунком 1 к рабочему эталону единицы импульсного электрического напряжения 2-го разряда (цифровому осциллографу). Подготавливают генератор для воспроизведения импульсов напряжения, соответствующих средней точке рабочего диапазона ДНТЭ с длительностью  $T_{HMR}$  равной 5 с и амплитудой  $V_{TS-102}$ , В, которую определяют по формуле

$$
V_{T5-102cp} = (I_{H3M.1.BX.MARC} \cdot R_{H3M.1k})/2, \tag{2}
$$

где I<sub>изм.1.вх</sub> макс - значение максимального допустимого входного тока для выбранного ДНТЭ в составе проверяемого измерительного канала (определяется в соответствии таблицей  $4)$ , A.

Импульс напряжения регистрируют при помощи рабочего эталона (цифрового осциллографа) с параметрами, указанными в таблице 4.

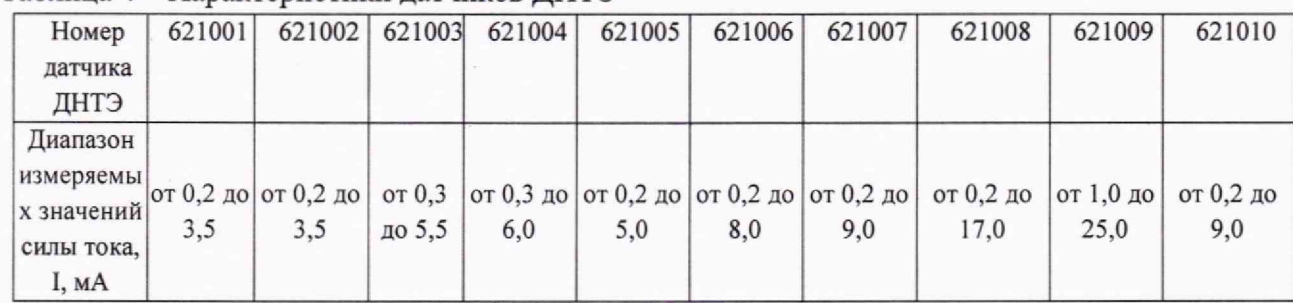

Таблица 4 - Характеристики датчиков ДНТЭ

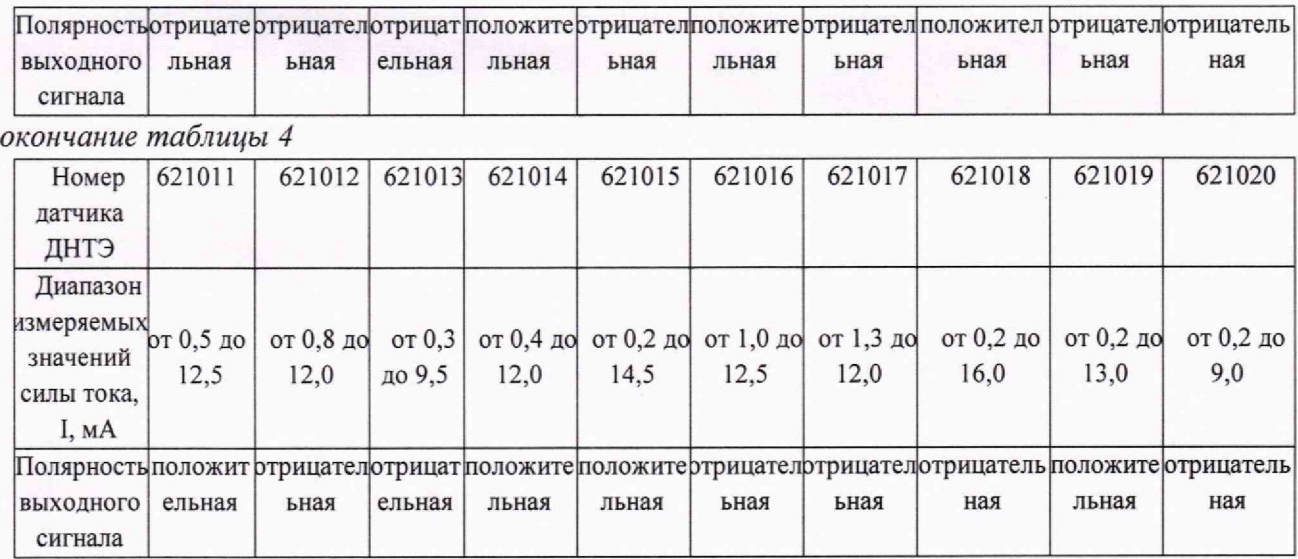

**Переключают импульсный выход генератора на вход согласующего перехода СПА. В соответствии со значениями напряжения, указанными в паспорте на используемый датчик ДНТЭ, оценивают значение напряжения** *Уср\_днтэ,* **В, на выходе датчика в средней точке рабочего диапазона и устанавливают на БПН тумблером «ДИАП» соответствующий диапазон измерений, подготавливают цифровой осциллограф Tektronix TDS 784D к регистрации и отображению однополярного импульса напряжения с амплитудой** *Усризм.1к,* **В, длительностью порядка 1 с.**

**8.4.5 На выходе источника сигналов силы тока, образованного генератором импульсов Г5-102, набором резистивных элементов и адаптером СПА1 воспроизводят** однократный импульс силы тока с амплитудой  $V_{I5-102, cv}$  R<sub>изм.1</sub>, A, (см. рисунок 2а) и с помощью **осциллографа Tektronix TDS 784D обеспечивают регистрацию импульса напряжения на выходе первого измерительного канала ИК системы СИНТ-8/20ДНТЭ.**

**8.4.6 Аналогичные работы по 8.4.1 - 8.4.5 проводят для остальных измерительных каналов системы СИНТ-8/20ДНТЭ. Для измерительных каналов ИК с датчиками ДНТЭ у которых максимальный допустимый измеряемый входной ток составляет более 10 мА в качестве источника сигналов силы тока используется вторичный эталон единицы силы импульсного тока 2.1 .ZZA.0057.2015.**

**8.4.7 Система СИНТ-8/20ДНТЭ признается прошедшей операцию поверки с положительным результатом, если на выходе каждого измерительного канала ИК:**

**- для датчиков ДНТЭ с положительной полярностью выходного сигнала зарегистрированы сигналы напряжения (см. рисунок 26) на экране осциллографа положительной полярности амплитудой** *Vcp*дат.пол, **В, длительностью** Тдп.фр.пол **по уровню 0,5 от амплитуды порядка 1 с, которые являются откликом ИК на фронт воздействующего импульса силы тока;**

**- для датчиков ДНТЭ с отрицательной полярностью выходного сигнала зарегистрированы сигналы напряжения (см. рисунок 2в) на экране осциллографа положительной полярности амплитудой** Кср.дат.отр, в, **длительностью** Т'дл.сп.отр **по уровню 0,5 от амплитуды порядка 1 с, которые являются откликом ИК на спад воздействующего импульса силы тока;**

**- амплитуды паразитных колебаний** *Уср.дат.пол.ш, Уср.дат.отр.ш,* **В, на вершинах** регистрируемых импульсов составляют не более 10 % от соответствующих величин  $V_{cp. \text{dam. non}}$ , *Vcp.dam.omp,* В.

10

**Примечание - Полярность выходных сигналов датчиков ДНТЭ определяется в соответствии с их паспортами РПВШ.432233.001 ПС и таблицей 4 настоящей методики поверки.**

**В случае, если амплитуда паразитных колебаний на вершине регистрируемых импульсов превышает 10** *%,* **принимают меры к выявлению источников электромагнитных помех и проводят работы по уменьшению их влияния на регистрирующую аппаратуру.**

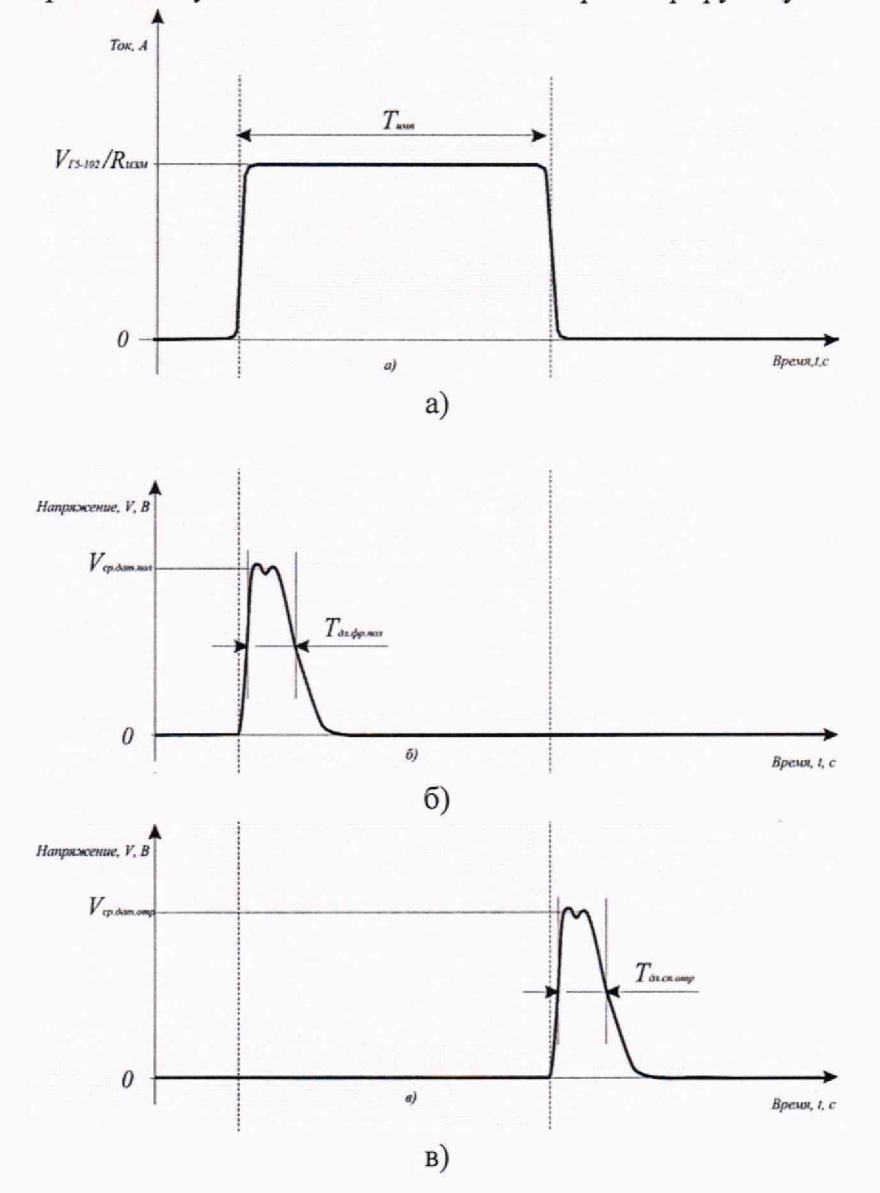

 $V_{\text{F5-102}}$  / $R_{\text{H3M}}$  - амплитуда входных импульсов силы тока,  $T_{\text{MMI}}$  - длительность входных **импульсов силы тока,** Кср.дат.пол **- амплитуда импульса отклика ИК с датчиком ДНТЭ с положительной полярностью выходного сигнала на фронт воздействующего импульса силы тока,** Рср.дат.отр **- амплитуда импульса отклика ИК с датчиком ДНТЭ с отрицательной полярностью выходного сигнала на спад воздействующего импульса силы тока**

**Рисунок 2 - Типовая эпюра импульсов напряжения на выходе ИК системы СИНТ-8/20ДНТЭ при опробовании**

### **9 Определение метрологических характеристик средства измерений**

### **9.1 Определение диапазона измеряемых значений амплитуды сигналов силы**

**тока**

**9.1.1 Проводят измерение сопротивления нити накаливания датчика ДНТЭ для первого измерительного канала ИК системы СИНТ-8/20ДНТЭ. Для этого подключают вольтметр В7-54/3 к входным измерительным клеммам датчика. Устанавливают на вольтметре режим измерения сопротивления постоянному току и нижний предел измерений «0,2 кОм». Проводят измерение значения сопротивления** *R m,* **Ом, нити накаливания датчика ДНТЭ. Из набора резистивных элементов (см. таблицу 1) подбирают согласующий резистор Яб, Ом, с таким номинальным значением сопротивления, чтобы суммарное значение сопротивления** *R ^ mAk* **=** *(Re* **+** *Rhh),* **Ом, находилось в диапазоне от 49,5 до 50,5 Ом и устанавливают его в адаптер СПА1. Подключают вольтметр к входу адаптера СПА1. Устанавливают на вольтметре режим измерения сопротивления постоянному току и нижний** предел измерений «0,2 кОм» и проводят измерение значения сопротивления  $R_{\text{H3M,1K,i}}$ , Ом.

**Описанные измерения проводят десять раз и вычисляют среднее арифметическое** значение R<sub>изм.1к</sub>, Ом, по формуле

$$
R_{u_{3M},1_K} = \frac{\sum_{i=1}^{n} R_{u_{3M},1_K,i}}{n}.
$$
 (3)

**Проводят далее сборку измерительного канала в соответствии с 8.4.3.**

**9.1.2 Подключают первый импульсный выход генератора Г5-102 (Г5-75) в соответствии с рисунком 1 к рабочему эталону единицы импульсного электрического напряжения 2-го разряда (цифровому осциллографу). Подготавливают генератор для воспроизведения импульсов напряжения с длительностью** *Т***имп равной 5 с и амплитудой** *Vrs-Ю2***, В, которую определяют путем пересчета по формуле**

$$
I_{H3M.1.BX} = V_{T5-102} / R_{H3M.1k},
$$
\n(4)

**где <sup>1</sup> изм.<sup>1</sup> .вх = 0,2 мА - первая точка диапазона измеряемых значений силы тока для выбранного ДНТЭ, в составе первого измерительного канала ИК (в соответствии с таблицей 5).**

Воспроизводят импульсы напряжения амплитудой  $V_{15-102}$ , В, на выходе генератора, **регистрируют импульс напряжения при помощи рабочего эталона (цифрового осциллографа) и подтверждают установленные параметры (см. рисунок 2а).**

**Для измерительных каналов ИК с датчиками ДНТЭ у которых максимальный допустимый измеряемый входной ток составляет более 10 мА в качестве источника сигналов силы тока используется вторичный эталон единицы силы импульсного тока 2.1.ZZA.0057.2015.**

**9.1.3 Переключают импульсный выход генератора на вход согласующего перехода СПА. В соответствии с паспортом на используемый датчик ДНТЭ оценивают значение** напряжения *V<sub>мин.ДНТЭ*, В, на выходе датчика в нижней точке рабочего диапазона и</sub> **устанавливают на БПН тумблером «ДИАП» соответствующий диапазон измерений и подготавливают цифровой осциллограф Tektronix TDS 784D к регистрации и отображению однополярного импульса напряжения с амплитудой** *Умин.изм.1к,* **В, длительностью порядка 1 с.**

**9.1.4 На выходе источника импульсов силы тока, образованного генератором импульсов Г5-102, набором резистивных элементов и адаптером СПА1 воспроизводят** однократный импульс силы тока с амплитудой  $I_{H3M,1,BX} = V_{T5-102}/R_{H3M,1K}$ , A, (см. рисунок 2a) и с **помощью осциллографа Tektronix TDS 784D обеспечивают регистрацию импульса** **напряжения (см. рисунок 2в) на выходе первого измерительного канала ИК системы СИНТ-8/20(ДНТЭ).**

**Примечание - В силу физических принципов работы датчиков наведенного тока и выделившейся энергии ДНТЭ метрологические характеристики ИК системы СИНТ-8/20ДНТЭ не зависят от полярности измеряемых сигналов тока, которые могут быть как положительными, так и отрицательными.**

**По полученной осциллограмме (см. рисунок 3) определяют:**

 $V_{\text{max}}$  - максимальное значение амплитуды импульса напряжения на выходе ИК с **датчиком ДНТЭ, №621001 с отрицательной полярностью выходного сигнала (отклик на спад воздействующего импульса силы тока), В;**

**Fmm - минимальное значение амплитуды импульса напряжения на выходе ИК с датчиком ДНТЭ, №621001 с отрицательной полярностью выходного сигнала (отклик на спад воздействующего импульса силы тока, В.**

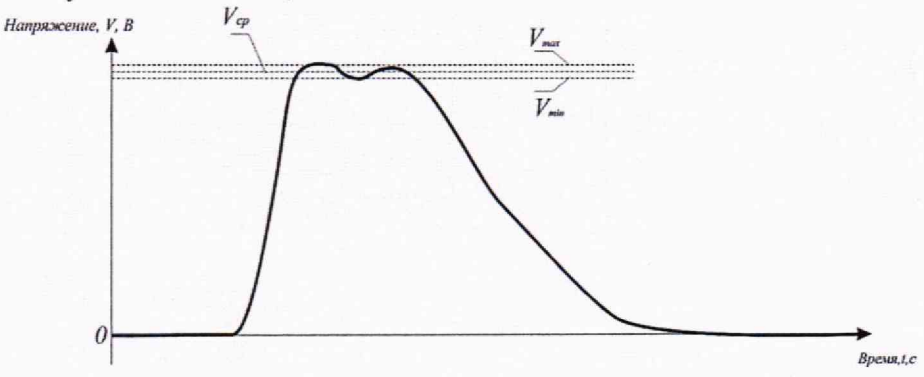

**Рисунок 3 - Типовая эпюра импульсов напряжения на выходе ИК системы СИНТ-8/20ДНТЭ при входном импульсном сигнале силы тока с длительностью порядка единиц секунд**

**9.1.5 Измерения по 9.1.4 производят** *п =* **10 раз.**

**9.1.6 Повторяют измерения по 9.1.2 - 9.1.5, устанавливая последовательно в соответствии с таблицей 5, следующие значения входного тока (точки рабочего диапазона): Таблица 5 - Точки рабочего диапазона для ИК №1 с ДНТЭ №621001**

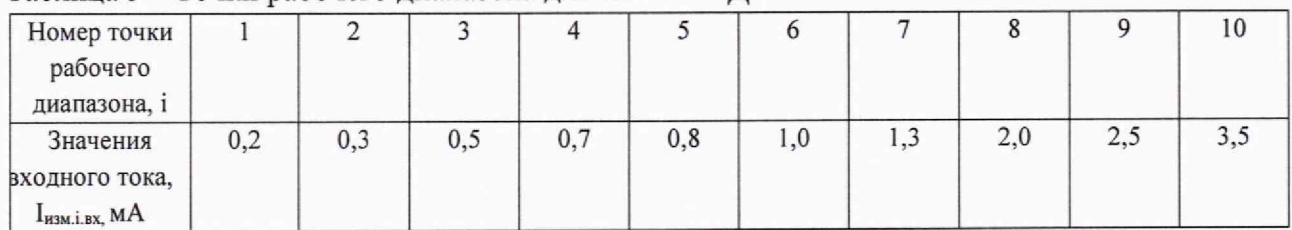

**9.1.7 Проводят аналогичные работы по 9.1.1 - 9.1.6 для второго - двадцатого измерительных каналов системы СИНТ-8/20ДНТЭ, устанавливая последовательно в соответствии с таблицами 6 - 24, следующие значения входного тока (точки рабочего диапазона).**

**Таблица 6 - Точки рабочего диапазона для ИК №2 с ДНТЭ №621002**

| Номер точки<br>рабочего<br>диапазона, і          |     |     |          |     |     |     |     |     |     | 10 |
|--------------------------------------------------|-----|-----|----------|-----|-----|-----|-----|-----|-----|----|
| Значения<br>входного тока,<br>$I_{H3M,i,BX,} MA$ | 0,2 | 0,3 | $_{0,5}$ | 0,7 | 0,8 | 1,0 | 1,3 | 2,0 | 2,5 |    |

# Таблица 7 - Точки рабочего диапазона для ИК №3 с ДНТЭ №621003

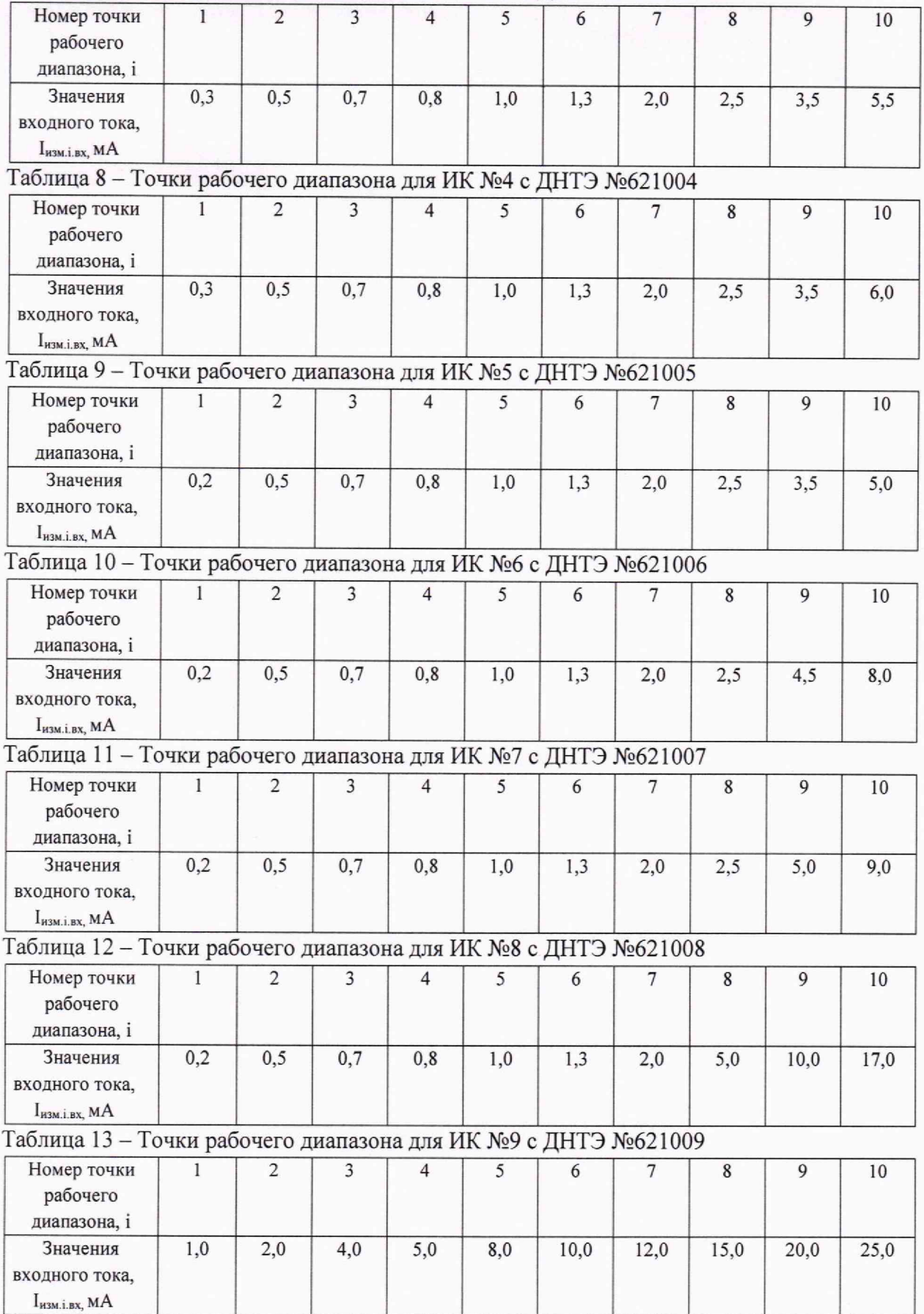

# Таблица 14 - Точки рабочего диапазона для ИК №10 с ДНТЭ №621010

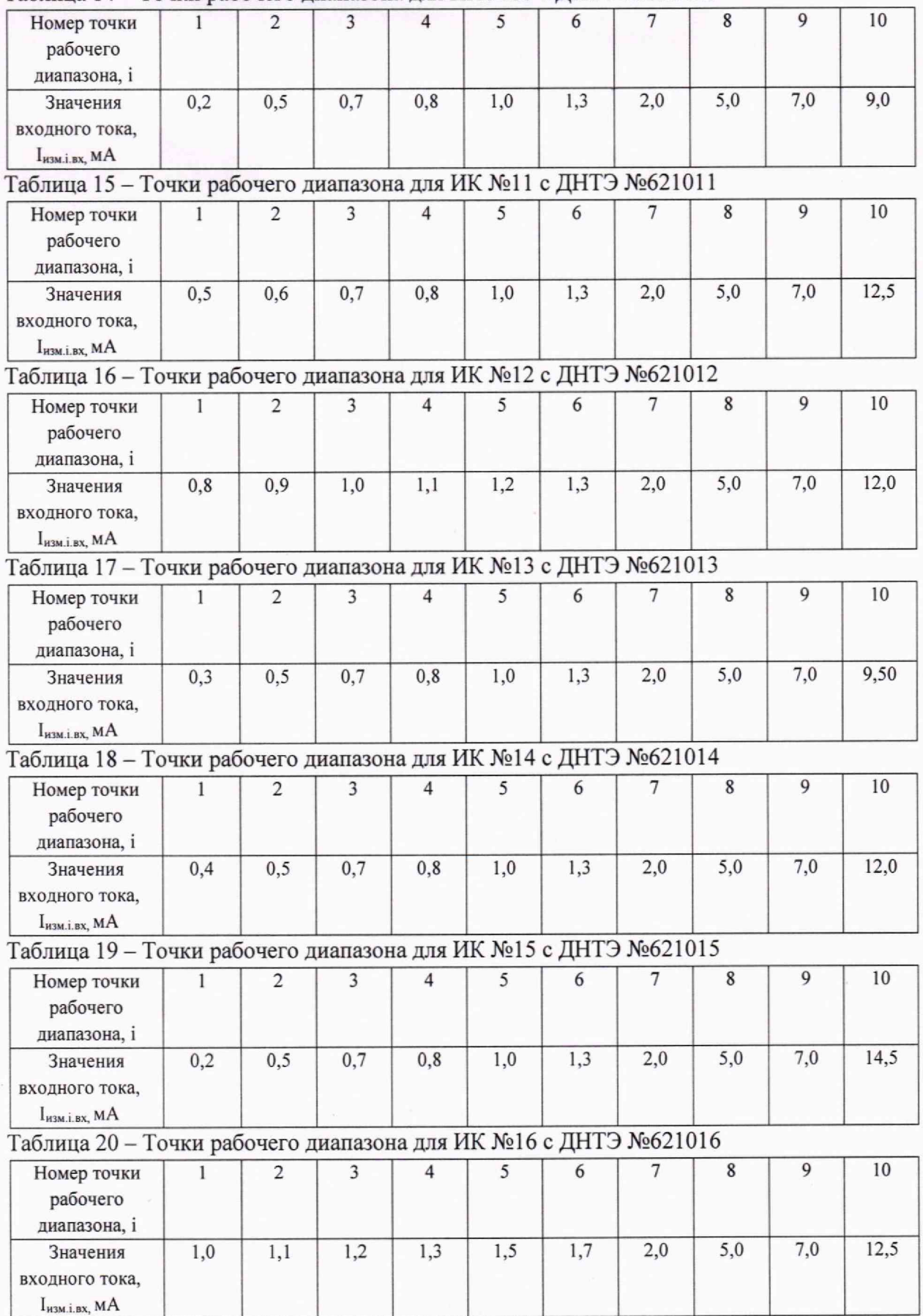

| Номер точки<br>рабочего<br>диапазона, і          |     |     |     |     |     |     |     |     |     | 10   |
|--------------------------------------------------|-----|-----|-----|-----|-----|-----|-----|-----|-----|------|
| Значения<br>входного тока,<br>$I_{H3M.i.BX, MA}$ | 1,3 | 1,5 | 1,7 | 1,8 | 2,0 | 2,3 | 3,0 | 5,0 | 7,0 | 12,0 |

Таблица 21 - Точки рабочего диапазона для ИК №17 с ДНТЭ №621017

## **Таблица 22 - Точки рабочего диапазона для ИК №18 с ДНТЭ №621018**

| Номер точки<br>рабочего<br>диапазона, і           |     |      |     |     |     |     |     |     |     | 10   |
|---------------------------------------------------|-----|------|-----|-----|-----|-----|-----|-----|-----|------|
| Значения<br>входного тока,<br>$I_{H3M,i,BX}$ , MA | 0,2 | 0, 5 | 0,7 | 0,8 | 1,0 | 1,3 | 2,0 | 5,0 | 7,0 | 16,0 |

**Таблица 23 - Точки рабочего диапазона для ИК №19 с ДНТЭ № 621019**

| Номер точки         |          |      |          |     |     |     |     |     |     | 10   |
|---------------------|----------|------|----------|-----|-----|-----|-----|-----|-----|------|
| рабочего            |          |      |          |     |     |     |     |     |     |      |
| диапазона, і        |          |      |          |     |     |     |     |     |     |      |
| Значения            | $_{0,2}$ | 0, 5 | $_{0,7}$ | 0,8 | 1,0 | 1,3 | 2,0 | 5,0 | 7,0 | 13,0 |
| входного тока,      |          |      |          |     |     |     |     |     |     |      |
| $I_{H3M,i,BX}$ , MA |          |      |          |     |     |     |     |     |     |      |

**Таблица 24 - Точки рабочего диапазона для ИК №20 с ДНТЭ №621020**

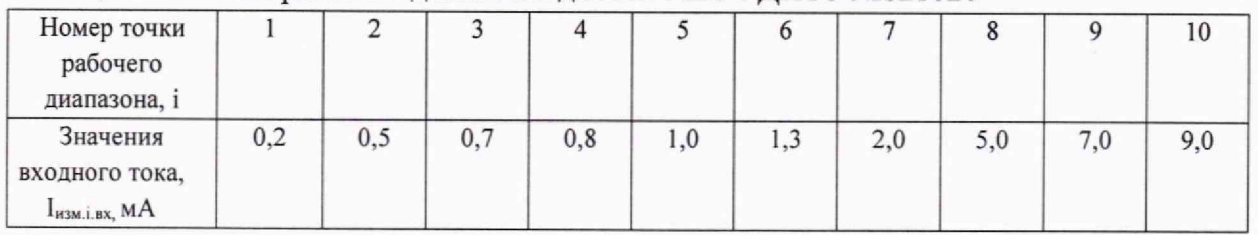

## **9.2 Определение максимальной длительности измеряемых значений сигналов силы тока**

**9.2.1 Проводят работы по 8.4.1 - 8.4.5 для первого измерительного канала ИК системы СИНТ-8/20ДНТЭ с ДНТЭ №621001. Подготавливают источник сигналов силы тока для** воспроизведения однократных импульсов силы тока с длительностью Тимп равной 100 с и **амплитудой, соответствующей средней точке рабочего диапазона, которую определяют по формуле (2). Разъем «ВЫХОД» БФП №1 первого канала соединяют с помощью коаксиального кабеля с одним из входов цифрового осциллографа Tektronix TDS 784D.** Устанавливают значение входного сопротивления осциллографа  $R_{\text{ax,ocu}} = 1 \text{ MOM}$ .

**Подключают первый импульсный выход генератора Г5-102 (Г5-75) в соответствии с рисунком 4 к входу коаксиального несогласованного тройника. Один выход тройника подсоединяют к адаптеру СПА1 с установленным согласующим резистором, а другой подключают к свободному входу цифрового осциллографа Tektronix TDS 784D с** установленным входным сопротивлением  $R_{\text{ax,ocu}} = 1 \text{ MOM}$ .

**9.2.2 Воспроизводят однократный импульс на выходе источника сигналов силы тока и с помощью цифрового осциллографа Tektronix TDS 784D на одном канале обеспечивают**

**регистрацию импульса напряжения с выхода несогласованного тройника, а на другом однополярного импульса напряжения с амплитудой** *Vcp.dam,* **В, длительностью порядка 1 с (см. рисунок 2) соответствующего выходному сигнала ИК №1 с датчиком ДНТЭ №621001.**

9.2.3 С помощью маркеров осциллографа определяют длительность Тимп, с, **воздействующего импульса на выходе источника сигналов силы тока и фиксируют начало появления импульса отклика для первого измерительного канала ИК системы СИНТ-8/20ДНТЭ с ДНТЭ № 621001, имеющего отрицательную полярность выходного сигнала, на спад воздействующего импульса силы тока.**

**9.2.4 Измерения по 9.2.1 - 9.2.3 производят** *п* **= 10 раз и определяют в каждом случае** длительность Т<sub>имп.і</sub>, с, воздействующего импульса на выходе источника сигналов силы тока.

**9.2.5 Аналогичные работы по 9.2.1 - 9.2.4 производят для измерительных каналов с 2 по 20 системы СИНТ-8/20ДНТЭ, устанавливая последовательно для каждого ИК средние значения входного тока (точки рабочего диапазона), рассчитываемые по формуле (2).**

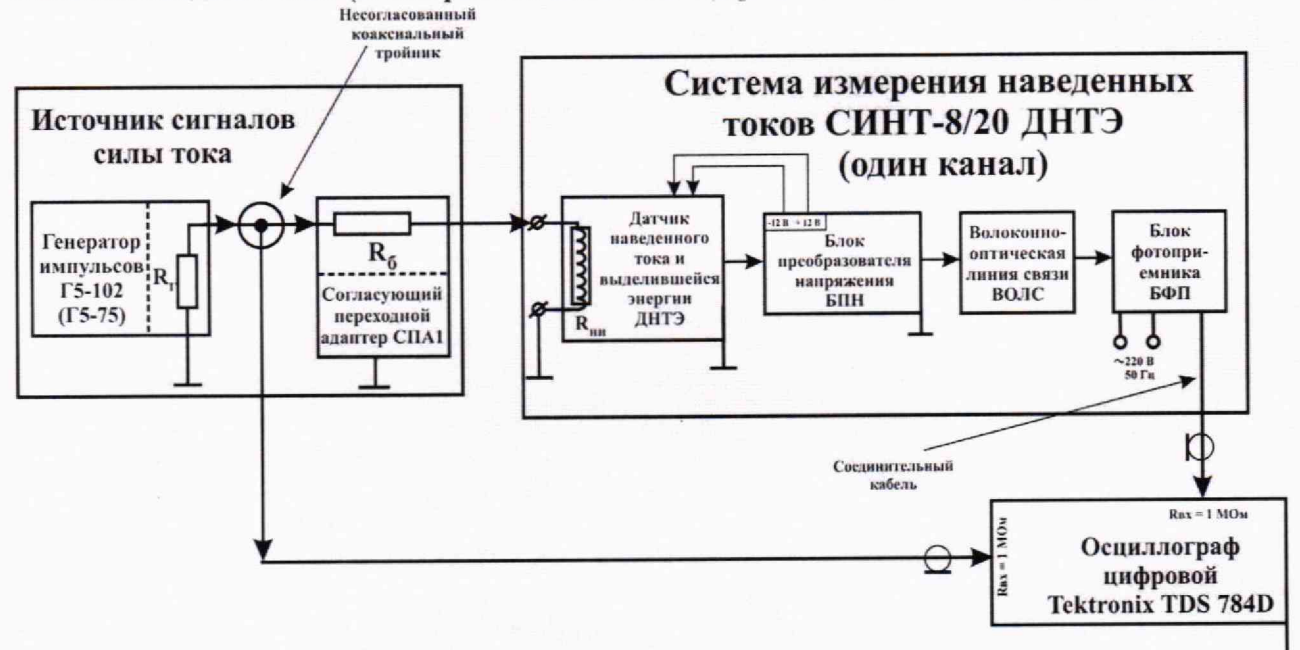

**Рисунок 4 - Схема соединений при определении максимальной длительности измеряемых значений сигналов силы тока**

В процессе выполнения работ должны фиксироваться для ИК с датчиками ДНТЭ с **положительной полярностью выходного сигнала сигналы напряжения (см. рисунок 26) на экране осциллографа положительной полярности амплитудой Кср.дагг.пол, В, длительностью Гдл.фр.пол по уровню 0,5 от амплитуды порядка 1 с, которые являются откликом датчиков Д Н ТЭ** на фронт воздействующего импульса силы тока, а для датчиков ДНТЭ с отрицательной **полярностью выходного сигнала сигналы напряжения (см. рисунок 2в) на экране осциллографа положительной полярности амплитудой Кср,дат.отр, В, длительностью Гдл.спотр по уровню 0,5 от амплитуды порядка 1 с, которые являются откликом датчиков Д Н ТЭ на спад воздействующего импульса силы тока.**

**10 Подтверждение соответствия средства измерений метрологическим требованиям**

**10.1 Подтверждение диапазона измеряемых значений амплитуды сигналов силы тока**

**10.1.1 Используя результаты измерений по 9.1.5, вычисляют средние арифметические** значения  $\overline{V}_{\text{max}}$ , В, и  $\overline{V}_{\text{min}}$ , В, по формулам

$$
\overline{V}_{\text{max}} = \frac{1}{n} \sum_{i=1}^{n} V_{\text{max\_}i} \tag{5}
$$

$$
\overline{V}_{\min} = \frac{1}{n} \sum_{i=1}^{n} V_{\min_{i} i} \tag{6}
$$

где  $V_{\text{max}}$ <sub>i</sub> – *i*-е измерение напряжения  $V_{\text{max}}$ , B;

 $V_{\text{min}}$  *i – i-е измерение напряжения*  $V_{\text{min}}$  В.

**Определяют среднее значение** *Уик.№1ж1,* **В, выходного напряжения измерительного** канала ИК №1 с датчиками ДНТЭ, №621001 в первой точке рабочего диапазона I<sub>изм.1.вх</sub> = 0,2 **мА измерений сигналов силы тока по формуле**

$$
V_{HK.N21.m.1} = (\overline{V}_{\text{max}} + \overline{V}_{\text{min}})/2. \tag{7}
$$

**Коэффициент преобразования по току в первой точке рабочего диапазона при** амплитуде входного тока I<sub>изм.1.вх</sub> = 0,2 мА для первого измерительного канала ИК №1 с **датчиками ДНТЭ, №621001 определяют по формуле**

$$
K_{\text{np.HK.Ne1}.\tau.1} = V_{HK.Ne1.m.1} / I_{\text{H3M.1.BX}}.
$$
\n(8)

**Используя результаты измерений по 9.1.6, аналогично определяют средние** арифметические значения  $\overline{V}_{\text{max}}$ , В,  $\overline{V}_{\text{min}}$ , В, среднее значение  $V_{HK,M1,m,i}$ , В, и коэффициенты **преобразования Кпр.ик.№Ш, i = 2 ...1 0 в остальных точках рабочего диапазона в соответствии с таблицей 3 для первого измерительного канала ИК №1 с ДНТЭ, №621001.**

**10.1.2 Используя результаты измерений по 9.1.7, аналогично определяют средние** арифметические значения  $\overline{V}_{\text{max}}$ , В,  $\overline{V}_{\text{min}}$ , В, среднее значение  $V_{HK,m,i}$ , В, и коэффициенты **преобразования Кпр.ик.-r.i, i = 2... 10 в точках рабочего диапазона в соответствии с таблицами с 6 по 24 для измерительных каналов с 2 по 20 системы С ИНТ-8/20 ДНТЭ.**

**10.1.3 Система СИНТ-8/20ДНТЭ признается прошедшей операцию поверки с положительным результатом, если для измерительных каналов ИК с 1 по 20 обеспечиваются диапазоны измерений амплитуд сигналов силы тока в соответствии с таблицами с 5 по 24, общий диапазон измеряемых значений амплитуды сигналов силы тока ИК для всех ИК системы СИНТ-8/20ДНТЭ составляет: ± (от 2,0 Т О"4 до 2,5 -10'2) А.**

## **10.2 Подтверждение относительной погрешности измерений значений амплитуды сигналов силы тока**

**10.2.1 Используя результаты расчетов по 10.1.1 для первого измерительного канала ИК №1 с ДНТЭ, №621001 для первой точки рабочего диапазона с амплитудой <sup>1</sup> изм.<sup>1</sup> .вх = 0,2 мА, определяют относительную погрешность ©нер.вер, %, обусловленную неравномерностью вершины импульса на выходе ИК №1 по формуле**

$$
\Theta_{\text{Hep.Bep.}\text{HK.Mg1}} = 100\% \cdot (\overline{V}_{\text{max}} - \overline{V}_{\text{min}}) / (\overline{V}_{\text{max}} + \overline{V}_{\text{min}}). \tag{9}
$$

В указанной точке вычисляют средние квадратические отклонения среднего арифметического (СКО)  $S(\overline{V}_{\text{max}})$  и  $S(\overline{V}_{\text{min}})$ , %, измерений максимального  $V_{\text{max}}$ , B, и минимального  $V_{\text{min}}$ , В, значений напряжения на выходе ИК №1 с ДНТЭ, №621001 и получают оценку СКО погрешности измерений значений сигналов силы тока S(K<sub>np1</sub>), %, по формулам

$$
S(\overline{V}_{\max}) = \sqrt{\frac{\sum_{i=1}^{n} (V_{\max_{i} i} - \overline{V}_{\max})^2}{n(n-1)}} \cdot \frac{100\%}{\overline{V}_{\max}},
$$
(10)

$$
S(\overline{V}_{\min}) = \sqrt{\frac{\sum_{i=1}^{n} (V_{\min_{i} i} - \overline{V}_{\min})^2}{n(n-1)} \cdot \frac{100\%}{\overline{V}_{\min}}},
$$
(11)

$$
S(K_{npl}) = \sqrt{S(\overline{V}_{\text{max}})^2 + S(\overline{V}_{\text{min}})^2} \,. \tag{12}
$$

Доверительные границы  $\varepsilon_{I.npue.HK.N21}$ , %, случайной составляющей погрешности измерений значений амплитуды сигналов силы тока ИК №1 с ДНТЭ, №621001 для первой точки рабочего диапазона с амплитудой I<sub>изм.1.вх</sub> = 0,2 мА (без учета знака), при доверительной вероятности  $P = 0.95$  и n = 10 находят по формуле

$$
\varepsilon_{I.\text{npus.}\text{HKNs1}} = 2,262 \cdot S(K_{\text{np1}}). \tag{13}
$$

10.2.2 Доверительные границы  $\Theta$ <sub>І. прив. ИК. №1</sub>, %, неисключенной систематической составляющей погрешности измерений значения амплитуды сигналов силы тока для первой точки рабочего диапазона с амплитудой I<sub>изм.1.вх</sub> = 0,2 мА при доверительной вероятности  $P=0.95$  и поправочном коэффициенте  $k = 1,1$  определяют по формуле

$$
\Theta_{\text{1.pphs.1HK.1Nel}} = 1,1 \cdot (\Theta^2_{R_{\text{H3M}}} + \Theta^2_{VTS-102} + \Theta^2_{\text{hep.8epx.1HKNel}} + \Theta^2_{\text{Vmax}} + \Theta^2_{\text{Vmin}})^{1/2},\tag{14}
$$

где  $\Theta_{R_{H3M}}$  - относительная погрешность измерения сопротивления с помощью вольтметра В7-54/3 (в соответствии с технической документацией на средство измерений), %;

<sup>O</sup>VT5-102 - относительная погрешность установки амплитуды импульсов напряжения на выходе генератора Г5-102 (в соответствии с технической документацией на средство измерений), %;

©нер.верх.ИК.№1 - ОТНОСИТЕЛЬНАЯ ПОГрешность, обусловленная неравномерностью вершины импульса на выходе ИК №1, определяемая по формуле (9), %;

 $\Theta$ <sub>Vmax</sub> - относительная погрешность цифрового осциллографа Tektronix TDS 784D при определении максимальной амплитуды  $V_{\text{max}}$ , В, импульсов напряжения на выходе ИК №1 для верхней амплитудной точки по 9.1.6, %;

 $\Theta$ <sub>Vmin</sub> - относительная погрешность цифрового осциллографа Tektronix TDS 784D при определении минимальной амплитуды  $V_{\text{min}}$ , В, импульсов напряжения на выходе ИК №1 для верхней амплитудной точки по 9.1.6, %

10.2.3 Доверительные границы относительной погрешности измерений значений амплитуды сигналов силы тока для первого измерительного канала ИК №1 с датчиком ДНТЭ. №621001 для первой точки рабочего диапазона с амплитудой I<sub>изм.1.вх</sub> = 0,2 мА вычисляют по полученным значениям случайной и неисключенной систематической погрешности в соответствии с ГОСТ 8.736-2011 по формуле

$$
\delta_{\text{1.nphs.1}} = K \cdot S_{\Sigma},\tag{15}
$$

где  $K$  – коэффициент, зависящий от соотношения случайной составляющей погрешности и неисключенной систематической погрешности;

 $S_{\mathcal{I}}$  – суммарное среднее квадратическое отклонение измерений сигналов силы тока, определяемое по формуле

$$
S_{\Sigma} = \sqrt{S_{\theta}^2 + S(K_{\text{np1}})^2},\tag{16}
$$

где  $S_{\Theta}$  - СКО неисключенной систематической погрешности измерений сигналов силы тока, вычисляемое по формуле

$$
S_{\Theta} = \frac{\Theta_{I.\text{nphs.1}}}{1.1\sqrt{3}}.\tag{17}
$$

Коэффициент К вычисляют по формуле

$$
K = \frac{\varepsilon_{\text{Lnpms.1}} + \Theta_{\text{Lnpms.1}}}{S(K_{\text{np1}}) + S_{\theta}}.\tag{18}
$$

10.2.4 Аналогичные работы по 10.2.1 - 10.2.3 проводят в остальных точках рабочего диапазона в соответствии с таблицей 5 для первого измерительного канала ИК №1 с ДНТЭ, No621001.

10.2.5 Аналогичные работы по 10.2.1 - 10.2.4 проводят во всех точках измерений в соответствии с таблицами с 6 по 24 для измерительных каналов с 2 по 20 системы СИНТ-8/20ДНТЭ.

10.2.6 Система СИНТ-8/20ДНТЭ признается прошедшей операцию поверки с положительным результатом, если вычисленные значения относительной погрешности измерений амплитуды сигналов силы тока во всех точках измерений в соответствии с таблицами с 5 по 24 для измерительных каналов с 1 по 20 системы СИНТ-8/20ДНТЭ находятся в пределах:  $\pm$  35 % – в диапазоне  $\pm$  (от 2,0·10<sup>-4</sup> до 8,0·10<sup>-4</sup> А включ.);  $\pm$  15 % – в диапазоне  $\pm$  (cB, 8,0·10<sup>-4</sup> go 2,5·10<sup>-2</sup> A).

## 10.3 Подтверждение максимальной длительности измеряемых значений сигналов силы тока

10.3.1 Используя результаты проведенных измерений по 9.3, вычисляют среднее арифметическое значение  $\overline{T}_{\mu\mu\eta. HK, \lambda\varrho_1}$ , с, импульса на выходе источника сигналов силы тока для первого измерительного канала ИК системы СИНТ-8/20ДНТЭ с ДНТЭ №621001 по формуле

$$
\overline{T}_{u\text{min}.HK\mathcal{N} \ge 1} = \frac{\sum_{i=1}^{n} T_{u\text{min}.i}}{n}.
$$
\n(19)

Полученное значение  $\overline{T}_{\mu_{ML}HKN^{\circ}1}$ , с принимается за значение максимальной длительности Т<sub>дл.имп.макс.ИК.№1</sub>, с, измеряемых значений сигналов силы тока, если для ИК

**системы СИНТ-8/20ДНТЭ с ДНТЭ №621001, имеющего отрицательную полярность выходного сигнала зафиксировано начало появления импульса отклика на спад воздействующего импульса силы тока.**

**10.3.2 Используя результаты проведенных измерений по 9.3.5, аналогичные работы по 10.3.1 проводят для измерительных каналов с 2 по 20 системы СИНТ-8/20ДНТЭ.**

**10.3.3 Система СИНТ-8/20ДНТЭ признается прошедшей операцию поверки с положительным результатом, если для измерительных каналов ИК с 1 по 20 вычисленные значения максимальной длительности измеряемых значений сигналов силы тока составляют 100 с, а в процессе измерений получено, что начало сигнала отклика ИК с датчиками ДНТЭ с положительной полярностью выходного сигнала соответствует началу фронта воздействующего импульса силы тока, а для датчиков ДНТЭ с отрицательной полярностью выходного сигнала началу спада воздействующего импульса силы тока.**

### **11 Оформление результатов поверки**

**11.1 Результаты поверки оформляются протоколом поверки. Рекомендуемая форма протокола поверки приведена в приложении А. Протокол может храниться на электронных носителях.**

**11.2 Система СИНТ-8/20ДНТЭ считается прошедшим поверку с положительным результатом и допускается к применению, если все операции поверки пройдены с положительным результатом, а также соблюдены требования по защите средства измерений от несанкционированного вмешательства. В ином случае система СИНТ-8/20ДНТЭ считается прошедшей поверку с отрицательным результатом и не допускается к применению.**

**11.3 По заявлению владельца средства измерений или лица, представившего его на поверку, с учетом требований методики поверки аккредитованное на поверку лицо, проводившее поверку, в случае положительных результатов поверки (подтверждено соответствие средства измерений метрологическим требованиям) выдает свидетельство о поверке, оформленное в соответствии с требованиями к содержанию свидетельства о поверке, утвержденными приказом Министерства промышленности и торговли Российской Федерации от 31.07.2020 № 2510. Нанесение знака поверки на средство измерений не предусмотрено.**

**11.4 По заявлению владельца средства измерений или лица, представившего его на поверку, с учетом требований методики поверки аккредитованное на поверку лицо, проводившее поверку, в случае отрицательных результатов поверки (не подтверждено соответствие средства измерений метрологическим требованиям) выдает извещение о непригодности к применению средства измерений.**

**11.5 Сведения о результатах поверки (как положительные, так и отрицательные) передаются в Федеральный информационный фонд по обеспечению единства измерений.**

**Начальник лаборатории ФГБУ «ВНИИОФИ»**

**ФГБУ «ВНИИОФИ» Ведущий научный сотрудник**

 $\frac{10}{100}$  K.I

К.Ю. Сахаров

**21**

О.В. Михеев

### ПРИЛОЖЕНИЕ А (Рекомендуемое)

Форма протокола поверки

# ПРОТОКОЛ ПЕРВИЧНОЙ / ПЕРИОДИЧЕСКОЙ ПОВЕРКИ № «Система измерения наведенных токов СИНТ-8/20ДНТЭ»

(регистрационный № 10

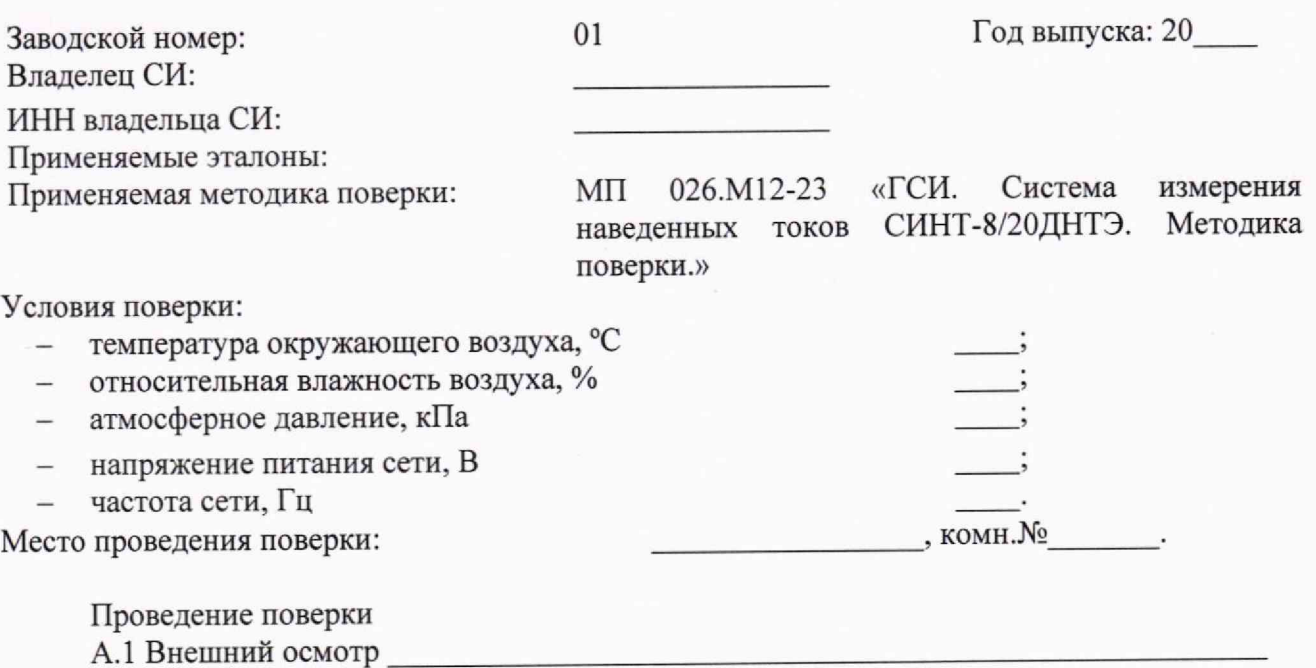

А.2 Опробование

А.3 Определение метрологических характеристик средства измерений

Результаты измерений при определении диапазона измеряемых значений амплитуды сигналов силы тока и относительной погрешности измерений амплитуды сигналов силы тока записывают в соответствии с рисунком А.1.

Таблица

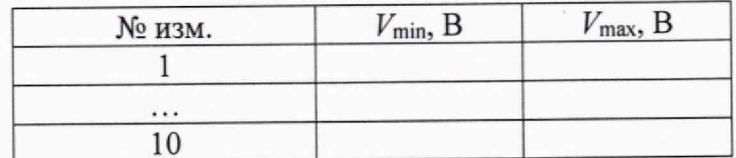

Рисунок А.1 - Форма записи результатов измерений при определении диапазона измеряемых значений амплитуды сигналов силы тока и относительной погрешности измерений амплитуды сигналов силы тока

Результаты измерений при определении максимальной длительности измеряемых значений сигналов силы тока записывают в соответствии с рисунком А.2.

Таблица

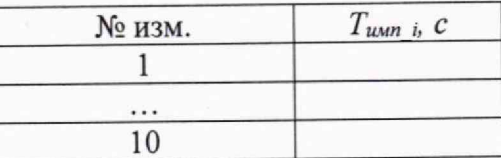

Рисунок А.2 - Форма записи результатов измерений при определении максимальной длительности измеряемых значений сигналов силы тока

# А.4 Заключение по результатам поверки

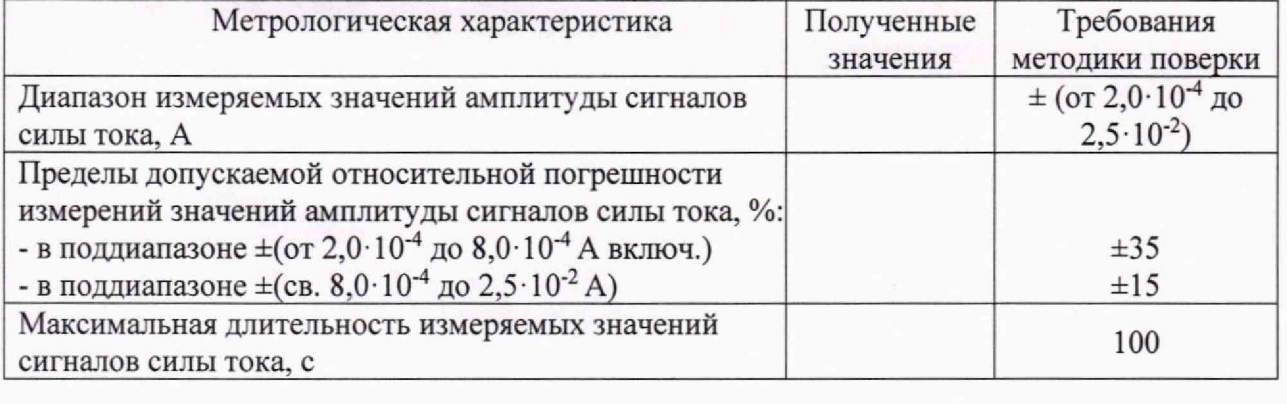

## Рекомендации

Средство измерений признать пригодным (или непригодным) для применения

Срок очередной поверки \_\_\_\_\_\_\_\_\_\_\_ 20\_\_\_\_\_\_ г.

Поверитель:

подпись инициалы, фамилия дата Руководитель: подпись инициалы, фамилия дата